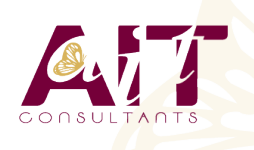

**SARL ONEO**  1025 rue Henri Becquerel Parc Club du Millénaire, Bât. 27 34000 MONTPELLIER **N° organisme : 91 34 0570434**

**Nous contacter : 04 67 13 45 45 www.ait.fr contact@ait.fr**

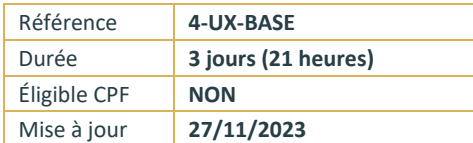

# **Linux implémentation**

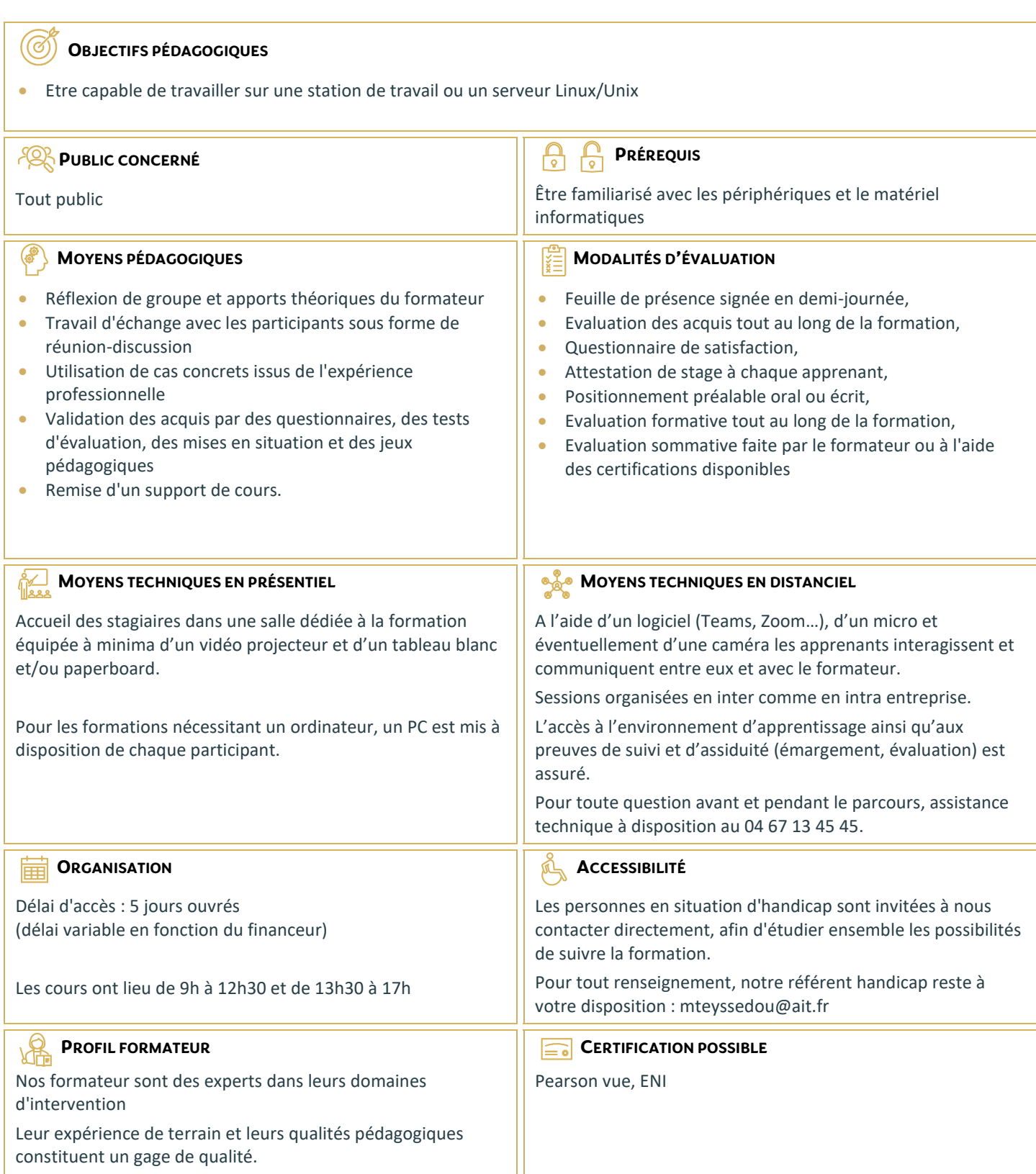

# **Linux implémentation**

#### **HISTORIQUE DU SYSTÈME**

- □ Naissance du système
- $\Box$  Les diverses distributions
- $\Box$  Choix d'une distribution

# **COMMANDES DE BASE (VU AU FUR ET À MESURE)**

- $\Box$  Les aides (-h, --help, man)
- $\Box$  clear, ls, cd, pwd, mkdir, rmdir, cp, mv, rm, echo, sleep, touch, uname, date
- $\Box$  shutdown, halt, reboot
- $\Box$  chmod, chown, chgrp, umask, id, su
- $\Box$  \$PWD, \$PS1, \$?, \$1..9, \$\$, set, unset, read
- $\Box$  Cat, more, less, head, tail, cut, tr
- $\Box$  Tar
- $\Box$  Df, du, free
- $\Box$  Les pipes : & && | ||;
- $\Box$  Les liens
- $\square$  Les alias
- $\Box$  Exit, logout
- **D** Visualisation du réseau
- $\Box$  Mots de passe et blocage de sessions

#### **INTERPRÉTEURS DE COMMANDES.**

- $\Box$  Les redirections
- $\Box$  Les tubes
- □ Les méta-caractères
- $\Box$  Les caractères spéciaux

## **LES MODES DE DÉMARRAGE DU SYSTÈME**

- $\Box$  Les modes multi-utilisateurs
- Les modes d'arrêt
- $\Box$  Le mode de maintenance

#### **STRUCTURE LOGIQUE D'UN DISQUE**

- $\Box$  Le MBR
- $\Box$  Les partitions principale et lecteurs logique
- $\Box$  La GPT

#### **STRUCTURE DU SYSTÈME DE FICHIER**

- Les différents systèmes de fichier :
- □ Ext2
- $\Box$  Ext3
- $\Box$  Ext4
- ReiserFS
- □ XFS
- $\Box$  Notion de point de montage

#### **L'ORGANISATION DES RÉPERTOIRES DU SYSTÈME**

Rôle des divers répertoires

## **PRÉPARATION ET UTILISATION D'UN DISQUE**

- $\Box$  Partitionnement
- $\square$  Formatage
- □ Montage et démontage

# **DROITS UTILISATEURS**

- $\Box$  Structure des droits : RWX
- $\Box$  Notion de propriétaire, groupe primaire et autres
- Les droits étendus SUID, SGID Sticky Bit

# **INITIATION AU SCRIPTING**

- $\Box$  Les variables système
- □ Boucle FOR
- □ While
- $\Box$  Until
- $\Box$  Test, Let
- $\Box$  If then else